<<Eclipse

书名:<<Eclipse开发入门与项目实践>>

- 13 ISBN 9787115142177
- 10 ISBN 7115142173

出版时间:2006-1

页数:421

字数:663000

extended by PDF and the PDF

http://www.tushu007.com

, tushu007.com

, tushu007.com

## <<Eclipse

## $\text{Eclipse} \tag{Eclipse}$  $\pi$ eclipse Java Java 第1部分是开发基础,内容涉及搭建运行环境和开发平台、基于Eclipse环境实现基本Java应用程序、Java Web Eclipse SWT/JFace 考虑到许多初学Jave开发的程序员普遍缺乏在Eclipse平台上进行实际项目开发的工程经验本,本书在  $2$ Eclipse JSP Servlet Struts Hibernate Java Web  $J$ ava Eclipse Java Java Java

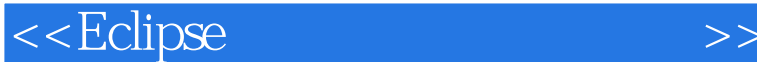

 $,$  tushu007.com

1 Eclipse 1.1 Eclipse 1.2 Eclipse 2<br>21 Java 22 Eclipse Java 3 Eclipse 2 Eclipse JDT 2.1 Java 2.2 Eclipse Java 3 Eclipse 开发 3.1 基于MySQL的数据库系统的开发 3.2 基于Oracle数据库系统的开发 3.3 基于SQL Server数据库 3.4 JDBC-ODBC 4 Eclipse Web 4.1 Eclipse Java Web 4.2 JSP 4.3 JSP+JavaBean 4.4 JSP+JavaBean+Servlet<br>
ipse Struts 5.1 Struts 5.2 Struts WEB 5.3 5 Eclipse Struts 5.1 Struts 5.2 Struts WEB 5.3 Struts ested by the S4 Struts 5.4 Struts 5.4 Struts 5.4 Struts 5.1 Eclipse 5.2 Hibernate 5.1 Eclipse 6.2 For Eclipse 6.3 Eclipse Struts 7 Eclipse SWT/JFace …… 8 Eclipse erative and the Shoppong Online and the Shoppong Online nd Shoppong Online " "

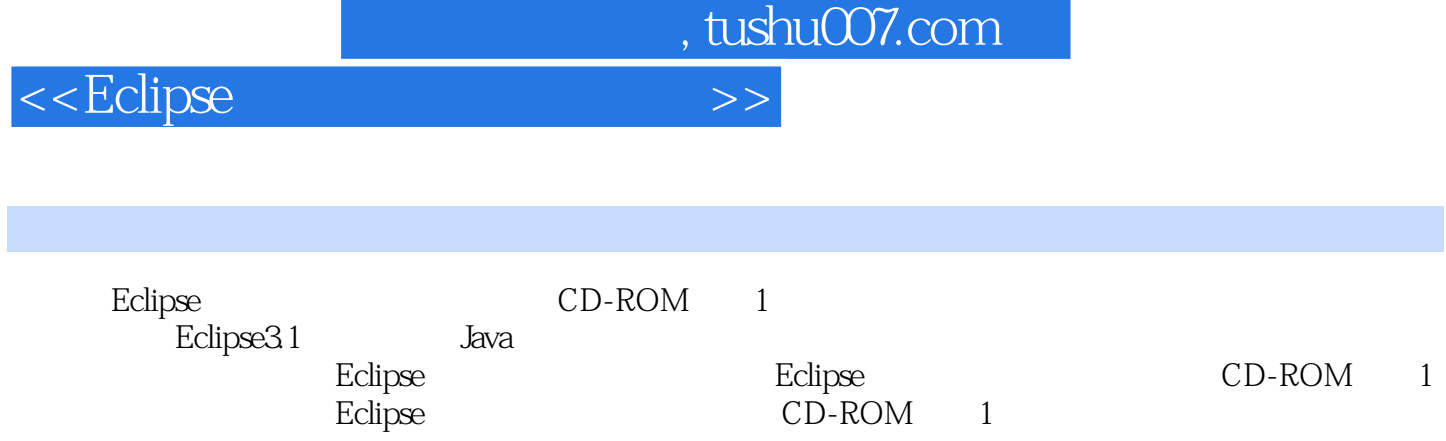

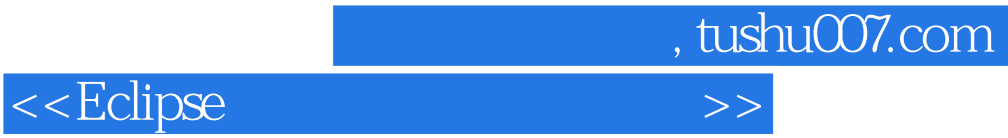

本站所提供下载的PDF图书仅提供预览和简介,请支持正版图书。

更多资源请访问:http://www.tushu007.com